## SAP ABAP table BAPIAD3VL {Address type 3 distribution BAPI structure}

BAPIAD3VL-LANGU\_CR\_P = T002-SPRAS

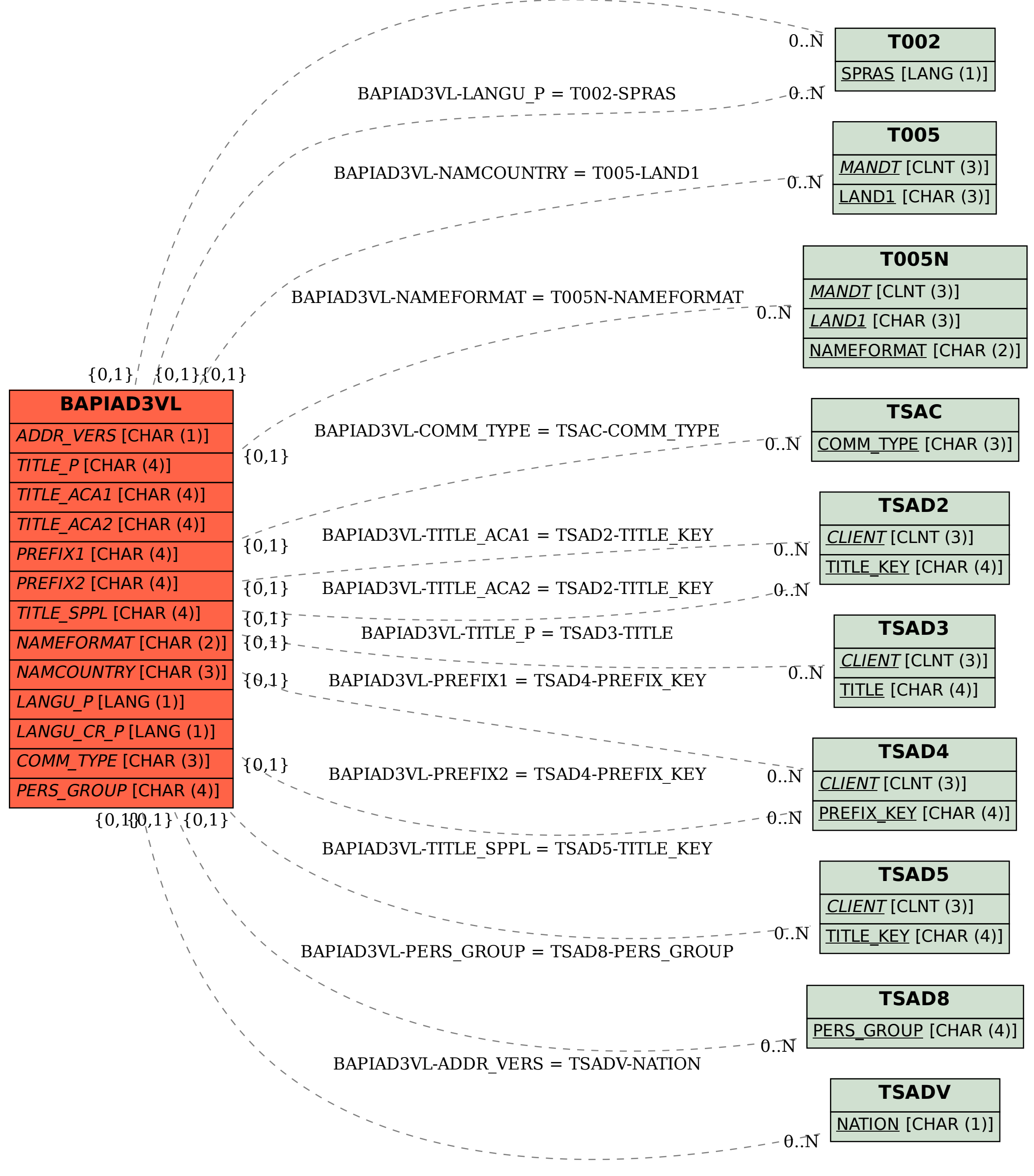